Vol.2. No.2, Februari 2019, pp. 393~407 **P-ISSN : 9800-3456**  $\Box$  393 **E-ISSN : 2675-9802**

# **Implementasi Metode** *Additive Ratio Assessment* **(ARAS) Penyeleksian Terhadap Calon** *Warehouse Staff* **Pada PT. Charoen Pokphand Indonesia Tbk**

**Maya Artika \*, Trinanda Syahputra \*\*, Puji Sari Ramadhan \*\*** 

\* Program Studi Sistem Informasi, STMIK Triguna Dharma \*\* Program Studi Sistem Informasi, STMIK Triguna Dharma

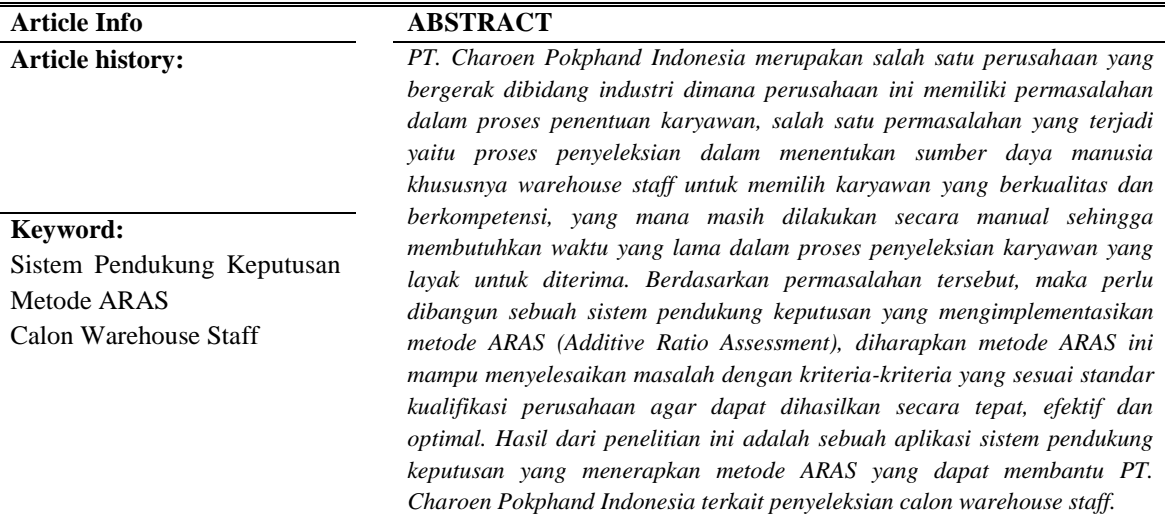

*Copyright © 2021 STMIK Triguna Dharma. All rights reserved.*

**Corresponding Author:**  Nama : Maya Artika Program Studi : Sistem Informasi STMIK Triguna Dharma Email[: mayaartika400@gmail.com](mailto:mayaartika400@gmail.com)

## **1. PENDAHULUAN**

Setiap perusahaan pastinya mengharapkan semua sumber daya manusia yang dimilikinya dapat diandalkan, mempunyai keahlian serta keterampilan sehingga kegiatan perusahaan dapat dijalankan secara *efisiensi* dan *efektivitas* kerja[1]. Dalam hal ini PT. Charoen Pokphand ingin mengembangkan sumber daya manusia sebagai inti dalam proses operasional produksi agar dapat dihasilkan secara optimal salah satunya *warehouse staff*, sehingga diperlukan suatu penyeleksian dari setiap pelamar berdasarkan kemampuan dan skil yang dikuasai dalam mengolah pendataan barang secara optimal.

Hal ini mengakibatkan ada beberapa masalah di antaranya adalah dalam proses penyeleksian tidak sesuai berdasarkan standar operasional yang ditetapkan oleh perusahaan, atau tidak sepenuhnya ditentukan dengan kemampuan yang dimiliki sehingga tidak objektif yang diharapkan. Dan proses penyeleksian *warehouse staff* masih dilakukan secara manual sehingga membutuhkan waktu yang lama dalam proses penyeleksian karyawan yang layak untuk diterima. Berdasarkan masalah tersebut dibutuhkan suatu cara yang tepat dalam penyeleksian karyawan diantaranya menggunakan sistem pendukung keputusan untuk membantu pihak *Manager Personalia* dalam memutuskan karyawan mana yang sesuai dengan kualifikasi kebutuhan perusahaan.

SPK (Sistem Pendukung Keputusan) adalah sistem berbasis komputer yang dirancang untuk memecahkan masalah manajemen dalam mengambil keputusan berdasarkan alternatif secara akurat dan tepat sasaran[2]. Dalam sistem pendukung keputusan terdapat teknik untuk menyelesaikan masalah salah satunya yaitu Metode ARAS (*Additive Ratio Assessment*). "Metode ARAS merupakan salah satu metode pengambilan keputusan multi kriteria menggunakan konsep perangkingan berdasarkan *utility degree* yaitu dengan membandingkan nilai indeks keseluruhan setiap alternatif terhadap nilai indeks keseluruhan alternatif optimal[3].

Penggunaan sistem pendukung keputusan dengan menggunakan Metode ARAS (*Additive Ratio Assessment*) pada penelitian ini sangatlah tepat karena hasil nilai yang didapatkan lebih akurat. Beberapa penelitian terdahulu yang telah membahas metode ARAS ini adalah Seleksi Tenaga Kerja Untuk Security Service[4], Pemilihan Ketua Danru Terbaik[5].

## **2. METODE PENELITIAN**

## **2.1 Metode Penelitian**

Metode penelitian merupakan langkah-langkah yang di lakukan untuk mengumpulkan data atau informasi yang dibutuhkan oleh seorang pengembang perangkat lunak (*Software*) sebagai tahapan serta gambaran penelitian yang akan di buat. Berikut merupakan data yang diperoleh dari hasil penelitian adalah sebagai berikut:

### 1. **Data Kriteria**

| N <sub>0</sub> | Kode            | Nama Kriteria                                   | <b>Bobot</b> | Keterangan     |
|----------------|-----------------|-------------------------------------------------|--------------|----------------|
|                | <b>Kriteria</b> |                                                 |              |                |
|                | C <sub>1</sub>  | Pendidikan Terakhir                             | 20%          | Benefit        |
| $\overline{c}$ | C <sub>2</sub>  | Usia                                            | 10%          | Cost           |
| 3              | C <sub>3</sub>  | Pengalaman Kerja                                | 30%          | Benefit        |
| $\overline{4}$ | C <sub>4</sub>  | Kemampuan Menguasai Microsoft Office            | 20%          | Benefit        |
| 5              | C <sub>5</sub>  | (Warehouse)<br><b>WMS</b><br>Kompetensi<br>Test | 20%          | <b>Benefit</b> |
|                |                 | Management System)                              |              |                |

Tabel 1. Kriteria Bobot Penilaian

Berikut ini merupakan tabel dari konversi setiap kriteria yang akan digunakan dalam pengolahan data dengan metode ARAS (*Additive Ratio Assessment*) yaitu sebagai berikut:

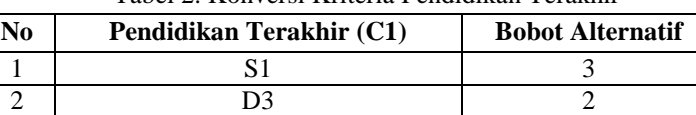

3 SLTA Sederajat 1

Tabel 2. Konversi Kriteria Pendidikan Terakhir

| No | <b>Usia</b>   | <b>Bobot Alternatif</b> |
|----|---------------|-------------------------|
|    | $21-23$ Tahun |                         |
|    | $24-26$ Tahun |                         |
|    | 27-29 Tahun   |                         |
|    | 30-32 Tahun   |                         |
|    | $>32$ Tahun   |                         |

Tabel 3. Konversi Kriteria Usia (C2)

Tabel 4. Konversi Kriteria Pengalaman Kerja (C3)

| No | Pengalaman Kerja     | <b>Bobot Alternatif</b> |
|----|----------------------|-------------------------|
|    | Diatas 6 Tahun       |                         |
|    | 5-6 Tahun            |                         |
|    | 3-4 Tahun            |                         |
|    | 1-2 Tahun            |                         |
|    | Tidak ada Pengalaman |                         |

Tabel 5. Konversi Kriteria Kemampuan Menguasai *Microsoft Office* (C4)

| N <sub>0</sub> | Kemampuan Menguasai Microsoft | <b>Bobot Alternatif</b> |
|----------------|-------------------------------|-------------------------|
|                | <i><b>Office</b></i>          |                         |
|                | Sangat Menguasai              |                         |
|                | Menguasai                     |                         |
|                | Cukup Menguasai               |                         |
|                | Kurang Menguasai              |                         |
|                | Tidak Menguasai               |                         |

Tabel 6 Kriteria Test Kemampuan WMS (Warehouse Management System) (C5)

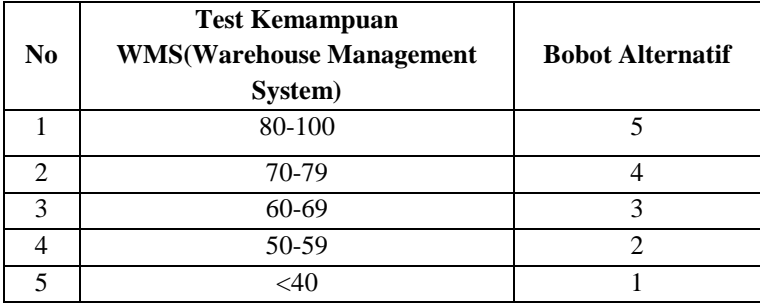

# 2. **Data Alternatif**

Berikut ini merupakan data alternatif yang didapatkan dalam penyelesaian masalah penyeleksian *Warehouse Staff* pada PT. Charoen Pokphand Indonesia adalah sebagai berikut:

| No | Nama | Pendidikan<br><b>Terakhir</b> | Usia | Pengalaman<br>Kerja | Kemampuan<br>Menguasai<br><b>Microsoft</b><br><b>Office</b> | <b>Test</b><br>Kompetensi<br><b>WMS</b> (Wareh<br>ouse<br><b>Management</b> |
|----|------|-------------------------------|------|---------------------|-------------------------------------------------------------|-----------------------------------------------------------------------------|
|----|------|-------------------------------|------|---------------------|-------------------------------------------------------------|-----------------------------------------------------------------------------|

Tabel 7. Data Primer Perusahaan

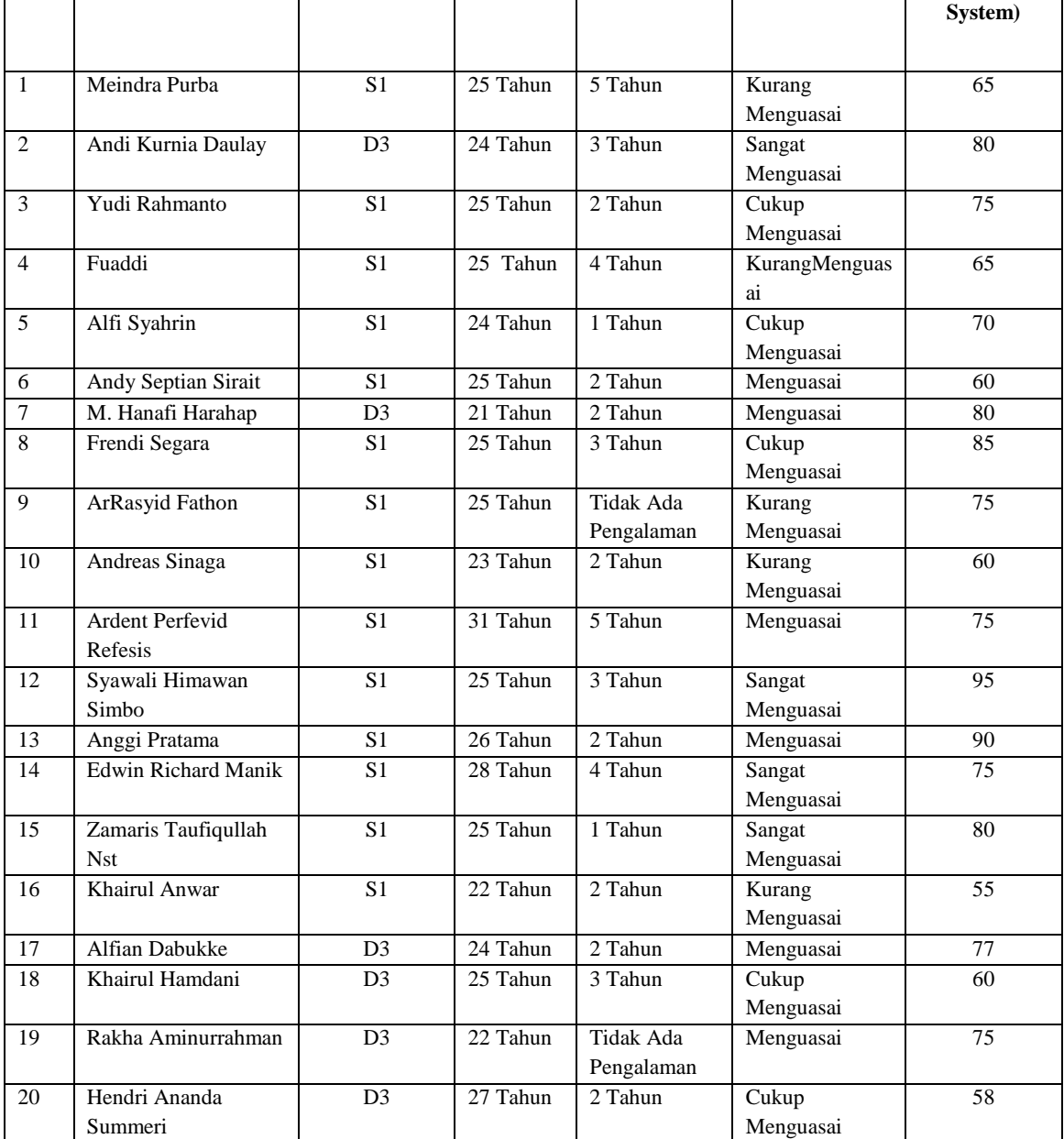

# **2.2 Algoritma Sistem Metode ARAS (***Additive Ratio Assessment***)**

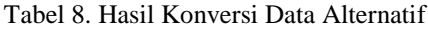

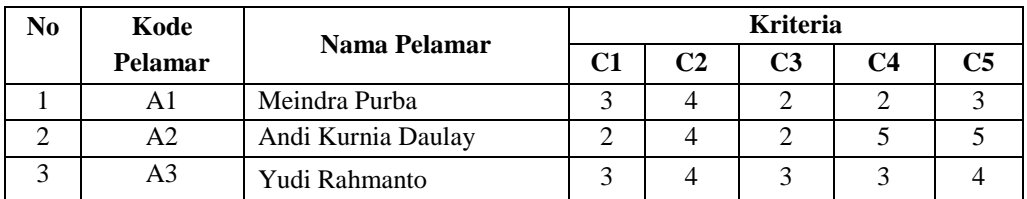

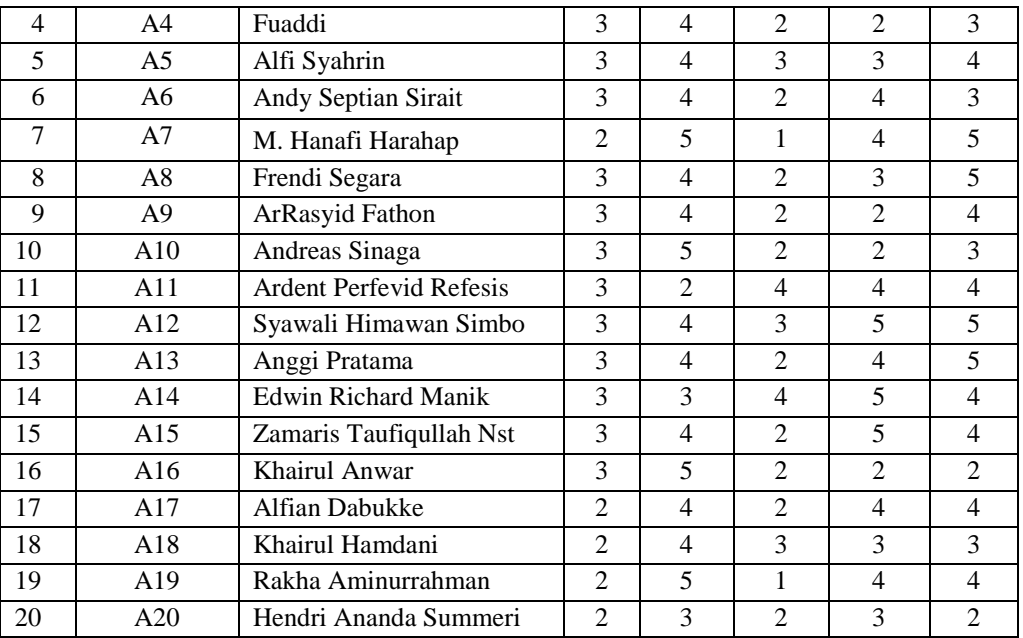

Adapun langkah- langkah dalam penyelesain masalah metode ARAS (*Additive Ratio Assessment*) adalah sebagai berikut :

### 1. Membuat matriks keputusan

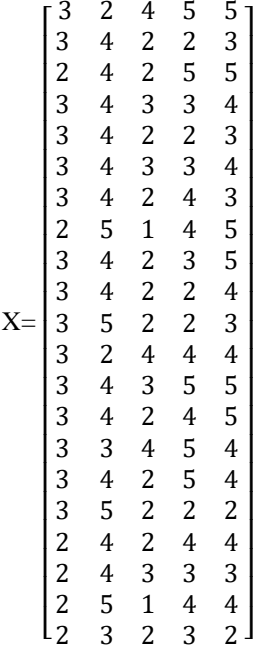

2. Normalisasi matriks keputusan untuk semua kriteria

Berikut merupakan normalisasi matriks dari nilai alternatif yang sesuai dengan jenis kriterianya dengan ketentuan sebagai berikut:

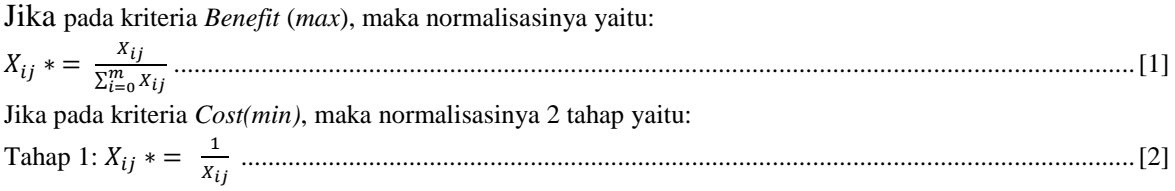

Tahap 2: 
$$
R = \frac{X_{ij}}{\sum_{i=0}^{m} X_{ij}}
$$
.................  
13]

Normalisasi untuk Kriteria I (*Benefit)*:  $\overline{3}$ 

| $R_{0,1} = \frac{3}{57} = 0.0526$  | $R_{11,1} = \frac{3}{57} = 0.0526$ |
|------------------------------------|------------------------------------|
| $R_{1,1} = \frac{3}{57} = 0.0526$  | $R_{12,1} = \frac{3}{57} = 0.0526$ |
| $R_{2,1} = \frac{2}{57} = 0.0351$  | $R_{13,1} = \frac{3}{57} = 0.0526$ |
| $R_{3,1} = \frac{3}{57} = 0.0526$  | $R_{14,1} = \frac{3}{57} = 0.0526$ |
| $R_{4,1} = \frac{3}{57} = 0.0526$  | $R_{15,1} = \frac{3}{57} = 0.0526$ |
| $R_{5,1} = \frac{3}{57} = 0.0526$  | $R_{16,1} = \frac{3}{57} = 0.0526$ |
| $R_{6,1} = \frac{3}{57} = 0.0351$  | $R_{18,1} = \frac{2}{57} = 0.0351$ |
| $R_{8,1} = \frac{3}{57} = 0.0351$  | $R_{19,1} = \frac{2}{57} = 0.0351$ |
| $R_{9,1} = \frac{3}{57} = 0.0526$  | $R_{19,1} = \frac{2}{57} = 0.0351$ |
| $R_{10,1} = \frac{3}{57} = 0.0526$ | $R_{20,1} = \frac{2}{57} = 0.0351$ |
| $R_{10,1} = \frac{3}{57} = 0.0526$ | <                                  |

Normalisasi untuk Kriteria II (*Cost)*:

| Tahap 1:                          | $X_{0,2} * = \frac{1}{2} = 0,50$  | $X_{11,2} * = \frac{1}{5} = 0,20$ |
|-----------------------------------|-----------------------------------|-----------------------------------|
| $X_{1,2} * = \frac{1}{4} = 0,25$  | $X_{12,2} * = \frac{1}{4} = 0,25$ |                                   |
| $X_{2,2} * = \frac{1}{4} = 0,25$  | $X_{13,2} * = \frac{1}{4} = 0,25$ |                                   |
| $X_{3,2} * = \frac{1}{4} = 0,25$  | $X_{14,2} * = \frac{3}{4} = 0,33$ |                                   |
| $X_{4,2} * = \frac{1}{4} = 0,25$  | $X_{15,2} * = \frac{1}{4} = 0,25$ |                                   |
| $X_{5,2} * = \frac{1}{4} = 0,25$  | $X_{16,2} * = \frac{1}{5} = 0,20$ |                                   |
| $X_{6,2} * = \frac{1}{5} = 0,20$  | $X_{18,2} * = \frac{1}{4} = 0,25$ |                                   |
| $X_{8,2} * = \frac{1}{4} = 0,25$  | $X_{19,2} * = \frac{1}{5} = 0,20$ |                                   |
| $X_{9,2} * = \frac{1}{4} = 0,25$  | $X_{20,2} * = \frac{1}{3} = 0,33$ |                                   |
| $X_{10,2} * = \frac{1}{5} = 0,20$ | $X_{20,2} * = \frac{1}{3} = 0,33$ |                                   |

Tahap II :

| $R_{0,2} = \frac{0.50}{5,7167} = 0.0875$ | $R_{10,2} = \frac{0.20}{5,7167} = 0.0350$ | $R_{20,2} = R_{1,2} = \frac{0.25}{5,7167} = 0.0437$ | $R_{11,2} = \frac{0.50}{5,7167} = 0.0875$ | $R_{2,2} = \frac{0.25}{5,7167} = 0.0437$ | $R_{12,2} = \frac{0.25}{5,7167} = 0.0437$ | $R_{13,2} = \frac{0.25}{5,7167} = 0.0437$ | $R_{13,2} = \frac{0.25}{5,7167} = 0.0437$ |
|------------------------------------------|-------------------------------------------|-----------------------------------------------------|-------------------------------------------|------------------------------------------|-------------------------------------------|-------------------------------------------|-------------------------------------------|
|------------------------------------------|-------------------------------------------|-----------------------------------------------------|-------------------------------------------|------------------------------------------|-------------------------------------------|-------------------------------------------|-------------------------------------------|

$$
R_{20,2} = \frac{0.33}{5,7167} = 0.0583
$$

Jurnal Cyber Tech Vol. 2, No. 2, Februari 2019 : 393 – 407

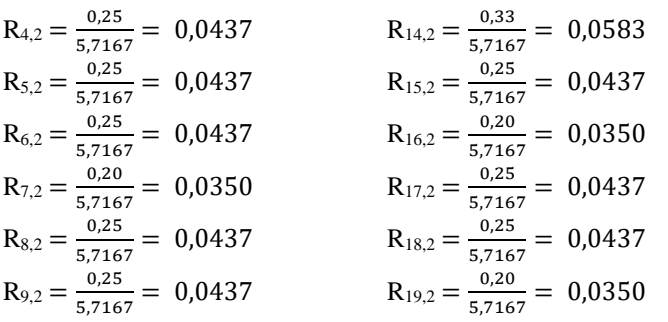

Selanjutnya lakukan normalisasi dengan cara yang sama untuk Kriteria III-V Maka dari perhitungan diatas menghasilkan matriks ternormalisasi R, yaitu sebagai berikut:

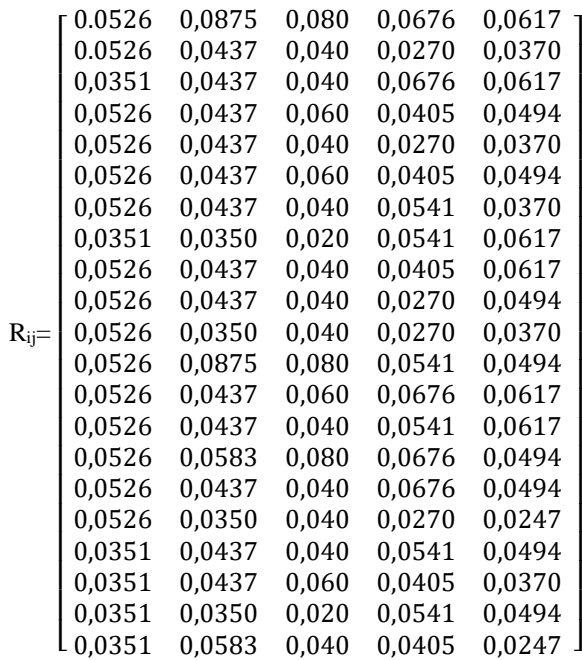

3. Menentukan Bobot Matriks Ternormalisasi

Menghitung bobot matriks yang telah dinormalisasikan dengan melakukan perkalian matriks yang telah dinormalisasikan terhadap bobot kriteria. Berikut proses penghitungan untuk menentukan bobot matriks dengan menggunakan persamaan yaitu:

 = [] = . ...............................................................................................................................[4] Dimana W*j* (nilai bobot) adalah {0.20; 0.10; 0.30; 0.20; 0.20 }

Bobot untuk normalisasi kriteria I:

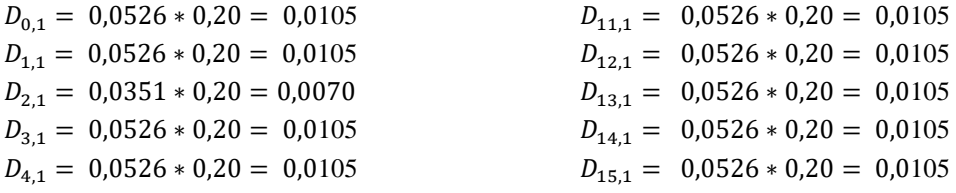

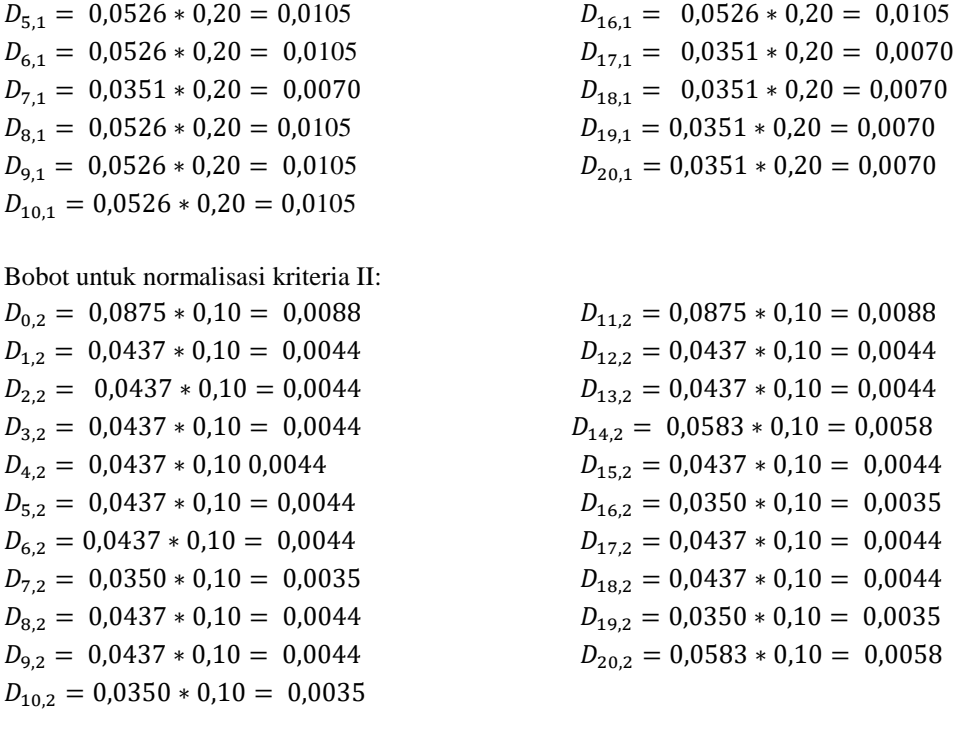

Selanjutnya lakukan bobot ternomalisasi dengan cara yang sama untuk Kriteria III-V

Maka dari perhitungan bobot matriks keputusan dapat diperoleh hasil matriks sebagai berikut:

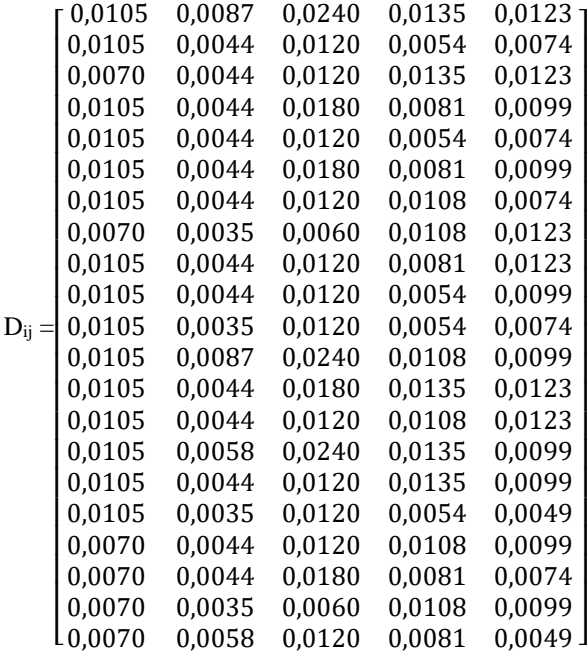

# 4. Menentukan Nilai Fungsi Optimum

Menentukan nilai fungsi optimum, dengan menjumlahkan nilai dari hasil perhitungan bobot matriks sebelumnya pada setiap alternatif, yaitu:

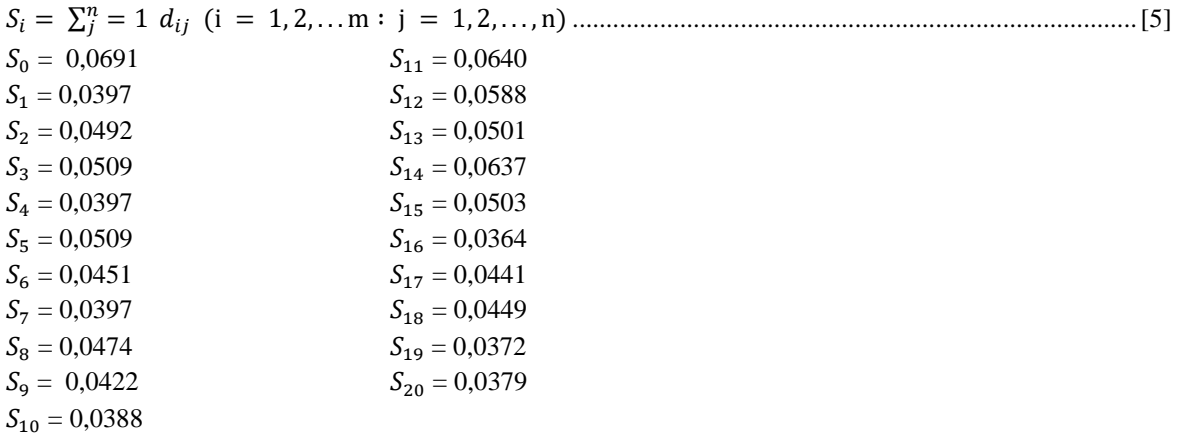

5. Menentukan Tingkatan Peringkat/Prioritas Kelayakan

Menentukan tingkatan kelayakan dari hasil perhitungan metode ARAS seperti dijelaskan dibawah ini.  $K_i = \frac{S_i}{S_i}$ 0 ..........................................................................................................................................................[5]

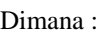

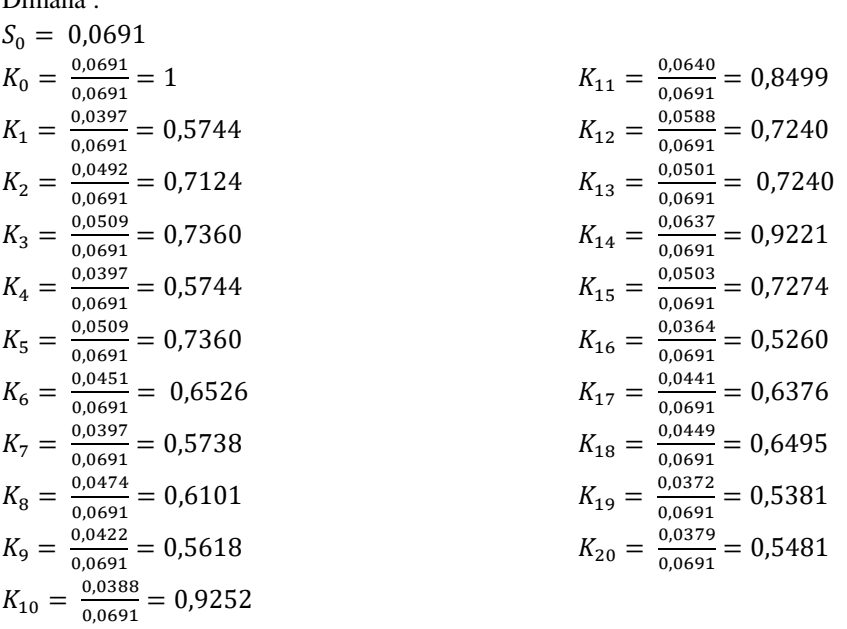

Maka dari hasil total perhitungan diatas maka disimpulkan bahwa alternatif yang layak untuk menjadi *Warehouse Staff* yaitu alternatif yang memiliki nilai diatas dari 0,09. Sehingga hasil keputusan dapat dilihat sebagai berikut :

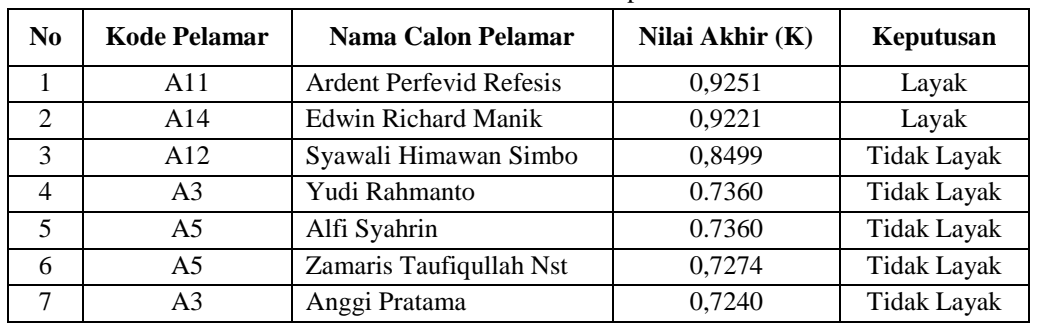

Tabel 9. Hasil Keputusan

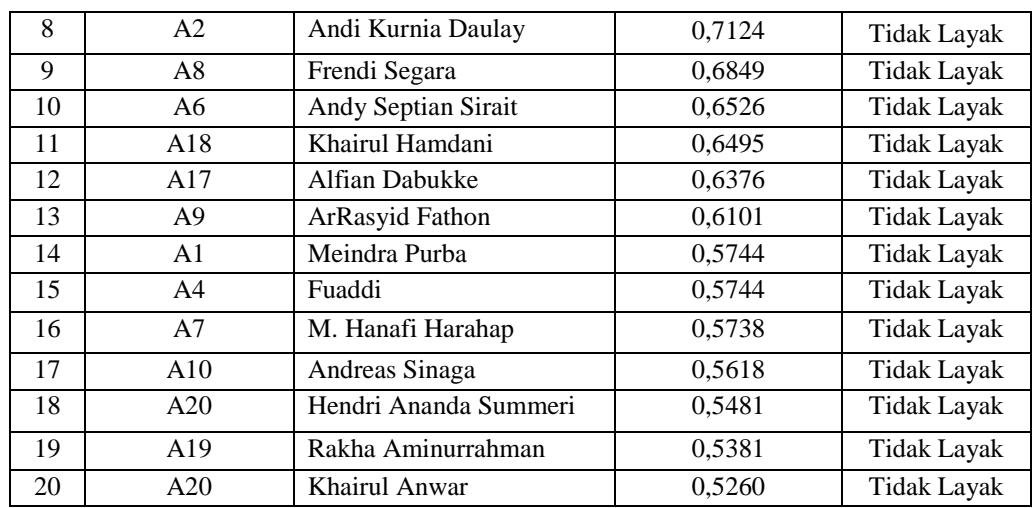

Berdasarkan dari tabel hasil keputusan diatas, maka yang layak menjadi *Warehouse Staff* yaitu Ardent Perfevid Refesis dan Edwin Richard Manik, dikarenakan mendapatkan standar nilai kelayakan diatas 0,09 yang ditetapkan perusahaan untuk menjadi *Warehouse Staff*.

## **3. ANALISA DAN HASIL**

Tahap ini merupakan kegiatan akhir dari proses penerapan sistem, dimana sistem ini akan dioperasikan secara menyeluruh, sebelum sistem benar-benar digunakan dengan baik. Sistem harus melalui tahap pengujian terlebih daulu untuk menjamin tidak ada kendala yang muncul pada saat sistem digunakan. Implementasi yang dilakukan terdapat beberapa tahap dan prosedur untuk menyelesaikan analisa yaitu aplikasi yang disetujui melakukan penginstalan, pengujian data dan memulai menggunakan sistem baru.

hasil implementasi dari sistem pendukung dalam penyeleksian *Warehouse Staff* dengan menggunakan metode ARAS (*Additive Ratio Assessment*) yang telah dibuat adalah sebagai berikut:

#### 1. Tampilan *Form Login*

Berikut ini merupakan tampilan *form login* yang berfungsi untuk melakukan proses validasi *username*  dan *password* pengguna.

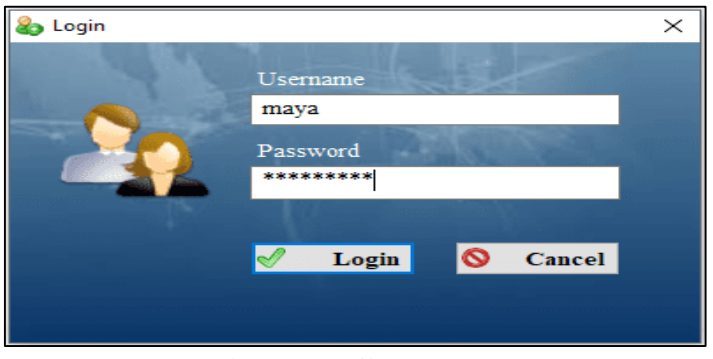

Gambar 1. Tampilan *Form Login*

#### 2. Tampilan Menu Utama

Berikut ini merupakan tampilan menu utama yang berfungsi untuk membuka *form* lainnya lain jika telah berhasil *login.*

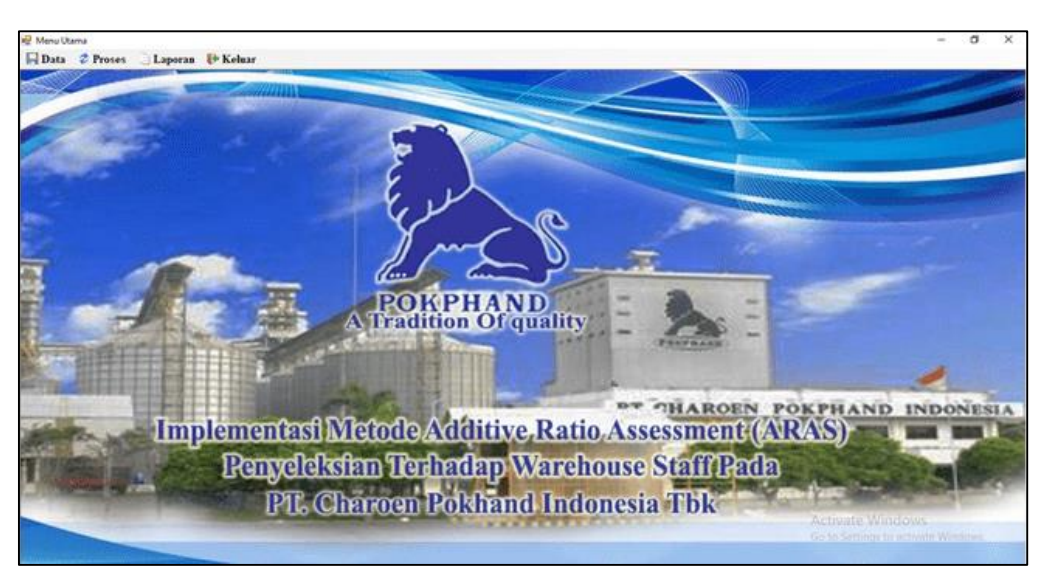

Gambar 2. Tampilan *Form* Menu Utama

3. Tampilan Input Data Calon *Warehouse Staff* Berikut ini merupakan tampilan untuk meng*input* data-data pelamar calon *warehouse staff* pada PT.

Charoen Pokphand Indonesia.

|                                         |             | <b>PT. Charoen Pokhand</b>       |                             |              |  |  |
|-----------------------------------------|-------------|----------------------------------|-----------------------------|--------------|--|--|
|                                         |             |                                  |                             |              |  |  |
|                                         | ID Calon WS | Nama Calon                       | <b>Alamat</b>               | No Ho        |  |  |
|                                         | POT         | Meindra Purba                    | J. Bia Surya, Gg Bia Jaya.  | 081250879115 |  |  |
|                                         | PO2         | And Kumia Daulay                 | J. Gaharu Medan             | 085275572857 |  |  |
| <b>ID Calon WS</b>                      | P03         | Yudi Rahmanto                    | J. Marelan VI. LK 24        | 081264064852 |  |  |
|                                         | P04         | Fuaddi                           | J. Analun, Medan            | 085375222725 |  |  |
| Nama Calon                              | POS         | All System                       | J. Cangkir, Kel Nangka Ko   | 085361043202 |  |  |
|                                         | POG         | <b>Andy Septian Sirat</b>        | J. Kutlang VI No. 50 Del    | 082273211625 |  |  |
| Alamat                                  | POT         | M. Hanali Harahap                | J. Indra Kasi, Tembung      | 085276059783 |  |  |
|                                         | POS         | Frend Segara                     | Dusun III A. Par VI. J. Man | 082363391395 |  |  |
| No Hp                                   | POS         | ArRanyid Fathon                  | J. Bromo Lr Sosial No. 8    | 081269925159 |  |  |
|                                         | P10         | Andreas Sinaga                   | J. Haj Arf, Percut Sei Tuan | 081221163230 |  |  |
|                                         | P11         | <b>Ardent Perfervid Reflesis</b> | J. Perintia Kementek sam-T. | 081362529689 |  |  |
| 俞<br>Hapus<br><b>Ing</b> Simpan<br>Ubah | P12         | Syawal Hinawan Sinbo             | J. Garuda/Sei Kanbing-M.    | 081362672667 |  |  |
|                                         | P13         | Anggi Pratama                    | J. Petahanan Dan IV- Pat.   | 08265005928  |  |  |
| Keluar<br>Batal                         | P14         | Edwin Richard Mank               | J. Titosan Medan            | 082362141454 |  |  |
|                                         | P15         | Zamaris Tauficuliah Nat.         | J. Aluminium 4, Gg Rush M   | 085261816671 |  |  |
|                                         | P16         | <b>Khain J. America</b>          | J. Gudano Kapur, Pekan L.   | 085260453645 |  |  |
|                                         | P17         | Alfan Dabukke                    | J. Abdul Hakim, Medan       | 082267567975 |  |  |
|                                         | P18         | <b>Khairul Hamdani</b>           | J. Sei Bumai, T. Morawa     | 085296096031 |  |  |
|                                         | P19         | Rakha Aninumahman                | J. Tanjung Gusta, Medan     | 085761255812 |  |  |
|                                         | P20         | Hendri Ananda Summeri            | J. Bromo, Medan             | 082170145616 |  |  |

Gambar 3. Tampilan *Form* Data Calon *Warehouse Staff*

# 4. Tampilan Data Penilaian

*Form* penilaian merupakan *form* yang digunakan untuk meng*input* kriteria yang akan digunakan menjadi acuan penilaian pada PT. Charoen Pokphand Indonesia. Berikut di bawah ini merupakan tampilan *form* data kriteria penilaian:

| <b>ID Calon WS</b>        | $\mathcal{Q}$            | ID Calon WS Nama |                        | C1             | Ċż       | a         | Ĉ4                 | Ċ5              | Niai C1 | No C2 | Nia C3 Nia C4 Nia C5 |  |
|---------------------------|--------------------------|------------------|------------------------|----------------|----------|-----------|--------------------|-----------------|---------|-------|----------------------|--|
| Nama                      |                          | <b>P00</b>       |                        | $\sim$         |          |           |                    |                 |         |       |                      |  |
|                           |                          | PO <sub>1</sub>  | Meindra Purba          | \$1            | 25 Tahun | 2 Tahun   | Kurang Mengua.     | 65              |         |       |                      |  |
| <b>Input Knitma</b>       | <b>Nia Kiteria</b>       | P02              | And Kumia Daulay       | D3             | 24 Tahun | 1 Tahun   | Sangat Mengua.     | to              |         |       |                      |  |
| Pendidikan Terakahir (CI) | $\overline{\phantom{a}}$ | POJ              | Yudi Rahmanto          | \$1            | 25 Tahun | 3 Tahun   | Cukup Menguasai    | $\overline{B}$  |         |       |                      |  |
|                           | C1                       | POL              | Fuaddi                 | \$1            | 25 Tahun | 2 Tahun   | Kurang Mengua.     | 65              |         |       |                      |  |
| Unia (C2)                 | $\sim$<br>C <sub>2</sub> | POS              | Alli Syahrin           | \$1            | 24 Tahun | 3 Tahun   | Cukup Menguasai    | 70              |         |       |                      |  |
| Pengalaman Kerja (C3)     |                          | P06              | Andy Septian Sirah     | S1             | 25 Tahun | 2 Tahun   | Menguasai          | 60              |         |       |                      |  |
|                           | w<br>$C_{2}$             | P07              | M. Hanali Harahap      | D <sub>3</sub> | 21 Tahun | Tidak Ada | Menguasai          | 80              |         |       |                      |  |
| Кешашраан Мендиний        | $\omega$                 | POB              | Frend Segara           | S1             | 25 Tahun | 2 Tahun   | Menguasai          | 85              |         |       |                      |  |
| Microsoft Office (C4)     | C4                       | POS              | ArRanyld Fathon        | S1             | 25 Tahun | 1 Tahun   | Cukup Menguasai    | 75              |         |       |                      |  |
|                           | $\omega$                 | P10              | Andreas Sinaga         | S1             | 23 Tahun | 1 Tahun   | Kurang Mengua.     | 60              |         |       |                      |  |
| Test Kompetensi WSM (CS)  | C5                       | P11              | Ardent Perfevid R.     | S1             | 31 Tahun | 5 Tahun   | Cukup Menguasai    | 75              |         |       |                      |  |
|                           |                          | P12              | Syawaii Himawan.       | \$1            | 25 Tahun | 3 Tahun   | Sangat Mengua.     | 95              |         |       |                      |  |
|                           |                          | P13              | Anggi Pratama          | \$1            | 26 Tahun | 2 Tahun   | Menguasai          | 50              |         |       |                      |  |
|                           |                          | P14              | Edwin Richard M.       | 51             | 28 Tahun | 4 Tahun   | Sangat Mengua.     | $\overline{75}$ |         |       |                      |  |
| $f$ Ubah<br>Simpan        | Hopes x Batel 4 Rebar    | P15              | Zanate Taufoul         | 51             | 25 Tahun | 1 Tahun   | Sangat Mengua      | bC              |         |       |                      |  |
|                           |                          | P16              | <b>Khaind Anwar</b>    | \$1            | 22 Tahun | 2 Tahun   | Kurang Mengua.     | 55              |         |       |                      |  |
|                           |                          | PI7              | <b>After Datukke</b>   | D <sub>3</sub> | 24 Tahun | 2 Tahun   | Menguasai          | $\overline{n}$  |         |       |                      |  |
|                           |                          | PIB              | <b>Khairul Handani</b> | D <sub>0</sub> | 25 Tahun | 3 Tahun   | Cukup Menguasai    | 60              |         |       |                      |  |
|                           |                          | P <sub>19</sub>  | Rakha Aminumah.        | D1             | 22 Tahun | Tidak Ada | Menguasai          | 75              |         |       |                      |  |
|                           |                          | P20              | Hendri Ananda S        | D <sub>0</sub> | 27 Tahun | 2 Tahun   | Cukup Menguasai 58 |                 |         |       |                      |  |

Gambar 4. Tampilan *Form* Data Kriteria Penilaian

5. Tampilan Proses Perhitungan

Berikut di bawah ini merupakan tampilan *form* prose perhitungan *yang* digunakan untuk memproses data calon pelamar dengan nilai kriteria dan bobot yang telah ditentukan menggunakan metode ARAS.

|                                                     | Menu Utama - [prosesperhitungan]              |                            |                |                                 |                                   |                 |                                                                             |     |       |                       |              |                     |                                |                |                                   | O              | X             |
|-----------------------------------------------------|-----------------------------------------------|----------------------------|----------------|---------------------------------|-----------------------------------|-----------------|-----------------------------------------------------------------------------|-----|-------|-----------------------|--------------|---------------------|--------------------------------|----------------|-----------------------------------|----------------|---------------|
|                                                     | <b>E Data &amp; Proses</b> D Laporan F Keluar |                            |                |                                 |                                   |                 |                                                                             |     |       |                       |              |                     |                                |                |                                   |                | - 8 x         |
|                                                     |                                               |                            |                |                                 |                                   |                 | <b>Proses Perhitungan</b><br><b>Metode ARAS (Additive Ratio Assessment)</b> |     |       |                       |              |                     |                                |                |                                   |                |               |
|                                                     |                                               |                            |                |                                 |                                   |                 |                                                                             |     |       |                       |              | Nomalisasi Terbobot |                                |                |                                   |                |               |
|                                                     | <b>ID Calon WS</b> Nama                       |                            | Pendidikan     | Usia                            |                                   |                 | Pengalaman Kerja Kemampuan Menguasai                                        |     |       | Test Kemampuan WMS ^  |              | Normalisasi C1      | Normalisasi C <sub>2</sub>     | Normalisasi C3 | Normalisasi C4                    | Normalisasi C5 | $\wedge$      |
| P01                                                 | Meindra Purba                                 |                            | S1             | 25 Tahun                        | 2 Tahun                           |                 | Kurang Menguasai                                                            |     | 65    |                       |              | 0.0105              | 0.0088                         | 0.024          | 0.0135                            | 0.0123         |               |
| P <sub>02</sub>                                     | Andi Kumia Da                                 |                            | D <sub>3</sub> | 24 Tahun                        | 1 Tahun                           |                 | Sangat Menguasai                                                            |     | 80    |                       |              | 0.0105              | 0.0044                         | 0.012          | 0.0054                            | 0.0074         |               |
| P03                                                 | Yudi Rahmanto                                 |                            | S1             | 25 Tahun                        | 3 Tahun                           |                 | Cukup Menguasai                                                             |     | 75    |                       |              | 0.007               | 0.0044                         | 0.012          | 0.0135                            | 0.0123         |               |
| P04                                                 | Fuaddi                                        |                            | S1             | 25 Tahun                        | 2 Tahun                           |                 | Kurang Menguasai                                                            |     | 65    |                       |              | 0.0105              | 0.0044                         | 0.018          | 0.0081                            | 0.0099         |               |
| P05                                                 | Alfi Syahrin                                  |                            | S1             | 24 Tahun                        | 3 Tahun                           |                 | Cukup Menguasai                                                             |     | 70    |                       |              | 0.0105              | 0.0044                         | 0.012          | 0.0054                            | 0.0074         |               |
| P <sub>06</sub>                                     | Andy Septian S                                |                            | S1             | 25 Tahun                        | 2 Tahun                           |                 | Menguasai                                                                   |     | 60    |                       |              | 0.0105              | 0.0044                         | 0.018          | 0.0081                            | 0.0099         |               |
| P07<br>$\langle$                                    | M. Hanafi Hara                                |                            | D <sub>3</sub> |                                 | 21 Tahun Tidak Ada Peng Menguasai |                 |                                                                             |     | 80    | $\rightarrow$         | $\checkmark$ | 0.0105<br>$\langle$ | 0.0044                         | 0.012          | 0.0108                            | 0.0074         | $\mathcal{P}$ |
|                                                     |                                               |                            |                |                                 |                                   |                 |                                                                             |     |       |                       |              |                     |                                |                |                                   |                |               |
| Nilai Kriteria                                      |                                               |                            |                |                                 | <b>Bobot</b>                      |                 |                                                                             |     |       |                       |              | Hasil Keputusan     |                                |                |                                   |                |               |
| Nilai Pen.                                          | Nilai Usia                                    | Nilai Pe                   |                | Nilai Ke Nilai Tes ^            |                                   | Bobot Pendidkan | Bobot Usia Bobot Pen.                                                       |     | Bobo. | <b>Bobot Test Kem</b> |              |                     | Id CalonWS Nama Pelamar        | Nilai Akhir    | Keputusan                         |                |               |
| 3                                                   | $\mathfrak{D}$                                |                            | 5              | 5                               | 0.2                               |                 | 0.1                                                                         | 0.3 | 0.2   | 0.2                   |              |                     | <b>Ardent Perfevid Refesis</b> |                |                                   |                |               |
| 3                                                   |                                               |                            |                | 3                               |                                   |                 |                                                                             |     |       |                       |              | <b>P11</b>          |                                | 0.9262         | Layak                             |                |               |
| $\overline{2}$                                      |                                               |                            | 5              | 5                               |                                   |                 |                                                                             |     |       |                       |              | P <sub>14</sub>     | <b>Edwin Richard Manik</b>     | 0.9219         | Layak                             |                |               |
| 3                                                   |                                               |                            |                |                                 | $\langle$<br>٠                    |                 |                                                                             |     |       |                       | $\,$         | P <sub>12</sub>     | Syawali Himawan Simbo          | 0.8495         | <b>Tidak Layak</b>                |                |               |
| $\overline{\mathbf{a}}$<br>$\overline{\phantom{a}}$ |                                               | h                          |                | $\overline{2}$<br>$\rightarrow$ |                                   |                 |                                                                             |     |       |                       |              | P03                 | Yudi Rahmanto                  | 0.7366         | <b>Tidak Layak</b>                |                |               |
|                                                     |                                               |                            |                |                                 |                                   |                 |                                                                             |     |       |                       |              | P <sub>05</sub>     | Alfi Syahrin                   | 0.7366         | <b>Tidak Layak</b>                |                |               |
| Normalisasi                                         |                                               |                            |                |                                 |                                   |                 |                                                                             |     |       |                       |              | P <sub>15</sub>     | Zamaris Taufiqullah Nst        | 0.7279         | <b>Tidak Layak</b>                |                |               |
| Normalisasi C1                                      |                                               | Normasisasi C <sub>2</sub> | Normalisasi C3 |                                 | Normalisasi C4                    |                 | Normalisasi C5                                                              | Λ   |       |                       |              | P13                 | Anggi Pratama                  | 0.7236         | <b>Tidak Lavak</b>                |                |               |
| 0.0526                                              | 0.0875                                        |                            | 0.08           | 0.0676                          |                                   |                 | 0.0617                                                                      |     |       |                       |              | P <sub>0</sub> 2    | Andi Kumia Daulay              | 0.712          | <b>Tidak Layak</b>                |                |               |
| 0.0526                                              | 0.0437                                        |                            | 0.04           | 0.027                           |                                   |                 | 0.037                                                                       |     |       |                       |              | P <sub>0</sub> g    | Frendi Segara                  | 0.6845         | <b>Tidak Layak</b>                |                |               |
| 0.0351                                              | 0.0437                                        |                            | 0.04           | 0.0676                          |                                   |                 | 0.0617                                                                      |     |       |                       |              | P <sub>06</sub>     | Andy Septian Sirait            | 0.6527         | <b>Tidak Lavak</b>                |                |               |
| 0.0526                                              | 0.0437                                        |                            | 0.06           | 0.0405                          |                                   |                 | 0.0494                                                                      |     |       |                       |              | <b>P18</b>          | Khairul Hamdani                | 0.6498         | Tidak Layak v                     |                |               |
| 0.0526                                              | 0.0437                                        |                            | 0.04           | 0.027                           |                                   |                 | 0.037                                                                       |     |       |                       |              | $\langle$           |                                |                | $\mathcal{E}$                     |                |               |
| 0.0526                                              | 0.0437                                        |                            | 0.06           | 0.0405                          |                                   |                 | 0.0494                                                                      |     |       |                       |              |                     |                                |                | <b>Activate Windows</b>           |                |               |
| 0.0526                                              | 0.0437                                        |                            | 0.04           | 0.0541                          |                                   |                 | 0.037                                                                       | v   |       |                       |              | <b>Proses</b>       | <b>Cetak</b>                   | ll∉            | Keluar<br>is to activate Windows. |                |               |
| $\langle$                                           |                                               |                            |                |                                 |                                   |                 | $\rightarrow$                                                               |     |       |                       |              |                     |                                |                |                                   |                |               |

Gambar 5. Tampilan *Form* Proses Perhitungan

#### 6. Laporan Hasil Keputusan

Berikut ini merupakan tampilan dari *form* laporan digunakan untuk menampilkan *form* laporan hasil keputusan penyeleksian calon *warehouse staff*, tujuan dibuat laporan agar memudahkan *Manager Personalia*  untuk melihat daftar calon yang melamar sebagai *Warehouse Staff.*

| Laporan Hasil Keputusan Penyeleksian<br><b>Warehouse Staff</b> |                                |                     |                      |  |  |  |  |  |  |  |
|----------------------------------------------------------------|--------------------------------|---------------------|----------------------|--|--|--|--|--|--|--|
| <b>Id CalonWS</b>                                              | <b>Nama Calon</b>              | Nilai Akhir         | Keputusan            |  |  |  |  |  |  |  |
| P <sub>11</sub>                                                | <b>Ardent Perfevid Refesis</b> | 0.9262              | Layak                |  |  |  |  |  |  |  |
| P <sub>14</sub>                                                | <b>Edwin Richard Manik</b>     | 0.9219              | Layak                |  |  |  |  |  |  |  |
| P <sub>12</sub>                                                | Svawali Himawan Simbo          | 0.8495              | <b>Tidak Lavak</b>   |  |  |  |  |  |  |  |
| <b>P03</b>                                                     | Yudi Rahmanto                  | 0.7366              | <b>Tidak Lavak</b>   |  |  |  |  |  |  |  |
| <b>P05</b>                                                     | Alfi Svahrin                   | 0.7366              | <b>Tidak Lavak</b>   |  |  |  |  |  |  |  |
| P <sub>15</sub>                                                | Zamaris Taufiqullah Nst        | 0.7279              | <b>Tidak Layak</b>   |  |  |  |  |  |  |  |
| P <sub>13</sub>                                                | Anggi Pratama                  | 0.7236              | <b>Tidak Layak</b>   |  |  |  |  |  |  |  |
| P <sub>02</sub>                                                | Andi Kurnia Daulay             | 0.712               | <b>Tidak Lavak</b>   |  |  |  |  |  |  |  |
| <b>P08</b>                                                     | Frendi Segara                  | 0.6845              | <b>Tidak Layak</b>   |  |  |  |  |  |  |  |
| P06                                                            | Andy Septian Sirait            | 0.6527              | <b>Tidak Layak</b>   |  |  |  |  |  |  |  |
| <b>P18</b>                                                     | Khairul Hamdani                | 0.6498              | <b>Tidak Layak</b>   |  |  |  |  |  |  |  |
| P17                                                            | Alfian Dabukke                 | 0.6382              | <b>Tidak Layak</b>   |  |  |  |  |  |  |  |
| P <sub>09</sub>                                                | ArRasvid Fathon                | 0.6107              | <b>Tidak Lavak</b>   |  |  |  |  |  |  |  |
| <b>P01</b>                                                     | Meindra Purba                  | 0.5745              | <b>Tidak Layak</b>   |  |  |  |  |  |  |  |
| <b>P04</b>                                                     | Fuaddi                         | 0.5745              | <b>Tidak Lavak</b>   |  |  |  |  |  |  |  |
| <b>P07</b>                                                     | M. Hanafi Harahap              | 0.5731              | <b>Tidak Lavak</b>   |  |  |  |  |  |  |  |
| P <sub>07</sub>                                                | M. Hanafi Harahap              | 0.5731              | Tidak Layak          |  |  |  |  |  |  |  |
| P <sub>10</sub>                                                | Andreas Sinaga                 | 0.5615              | Tidak Lavak          |  |  |  |  |  |  |  |
| P <sub>20</sub>                                                | Hendri Ananda Summeri          | 0.547               | Tidak Lavak          |  |  |  |  |  |  |  |
| P <sub>19</sub>                                                | Rakha Aminurrahman             | 0.5384              | Tidak Lavak          |  |  |  |  |  |  |  |
| P <sub>16</sub>                                                | Khairul Anwar                  | 0.5253              | Tidak Layak          |  |  |  |  |  |  |  |
|                                                                |                                | Diketahui           | Medan, 19-April-2021 |  |  |  |  |  |  |  |
|                                                                |                                | <b>Survani Pane</b> | Manager Personalia   |  |  |  |  |  |  |  |

Gambar 6. Tampilan *Form* Laporan Hasil Keputusan

# **4. KESIMPULAN**

Berdasarkan masalah yang telah dipaparkan pada pembahasan sebelumnya maka dapat ditarik kesimpulan

- 1. Penggunaan sistem pendukung keputusan menggunakan metode ARAS (*Additive Ratio Assessment*) dapat menyelesaikan masalah terkait penyeleksian *warehouse staff* secara efektif, cepat dan akurat.
- 2. Perancangan sistem pendukung keputusan dengan mengadopsi metode ARAS terkait penyeleksian *warehouse staff* dapat dilakukan dengan menggunakan pemodelan sistem berupa *use case, activity diagram*, dan *class diagram.* Kemudian dilengkapi dengan perancangan *database*, dan perancangan *interface* program.
- 3. Dalam membangun aplikasi penyeleksian calon *warehouse staff* dapat dilakukan dengan pengkodingan menggunakan bahasa pemrograman berbasis *Desktop Programming.*

4. Berdasarkan hasil implementasi dan uji sistem yang telah dirancang, sistem mampu memecahkan permasalahan dan dapat membantu pihak *Manager Personalia* dalam penyeleksian *warehouse staff*.

#### **UCAPAN TERIMA KASIH**

Puji syukur atas kehadirat Allah SWT yang telah melimpahkan rahmat dan karunia-Nya, sehingga penulis dapat menyelesaikan jurnal ilmiah ini dengan baik. Dalam kesempatan ini penulis ingin mengucapkan terima kasih kepada kedua orangtua tercinta yang telah memberikan doa, dorongan, dan dukungan baik secara moral maupun finansial sehingga dapat menyelesaikan penelitian ini dengan baik. Penulisa juga mengucapkan terimakasih kepada Bapak Trinanda Syahputra S.Kom., M.Kom selaku dosen pembimbing 1 dan Bapak Puji Sari Ramadhan S.Kom, M.Kom selaku dosen pembimbing II yang telah banyak membantu dalam penyusunan jurnal ilmiah dengan memberikan arahan dan bimbingan.

#### **REFERENSI**

- [1] R. Rizal, "Analisa Pengembangan Sumber Daya ManusiaTerhadap Kinerja Warehouse Pada PT Harmooni Mitra Utama," vol. 8, no. 03, 2017.
- [2] A. M. et al, "Sistem Pendukung Keputusan Penerimaan Jurnalis Menerapkan Multi- Objective Optimization On The Basis Of Ratio Analysis ( MOORA )," *JURIKOM (Jurnal Ris. Komputer)*, vol. 5, no. 1, pp. 19–23, 2018.
- [3] L. C. L. Gaol and N. A. Hasibuan, "Sistem Pendukung Keputusan Pemilihan Team Leader Shift Terbaik Dengan Menggunakan Metode Aras Studi Kasus PT. Anugrah Busana Indah," *Inf. dan Teknol. Ilm.*, vol. 13, no. 1, pp. 16–21, 2018.
- [4] T. R. Sitompul and N. A. Hasibuan, "Sistem Pendukung Keputusan Seleksi Tenaga Kerja Untuk Security Service Menggunakan Metode Aras," *J. Media Inform. Budidarma*, vol. 2, no. 1, pp. 1–9, 2018.
- [5] S. W. Sari and B. Purba, "Sistem Pendukung Keputusan Pemilihan Ketua Danru Terbaik Menggunakan Metode ARAS," *Semin. Nas. Teknol. Komput. Sains SAINTEKS 2019*, pp. 291–300, 2019.

# **BIOGRAFI PENULIS**

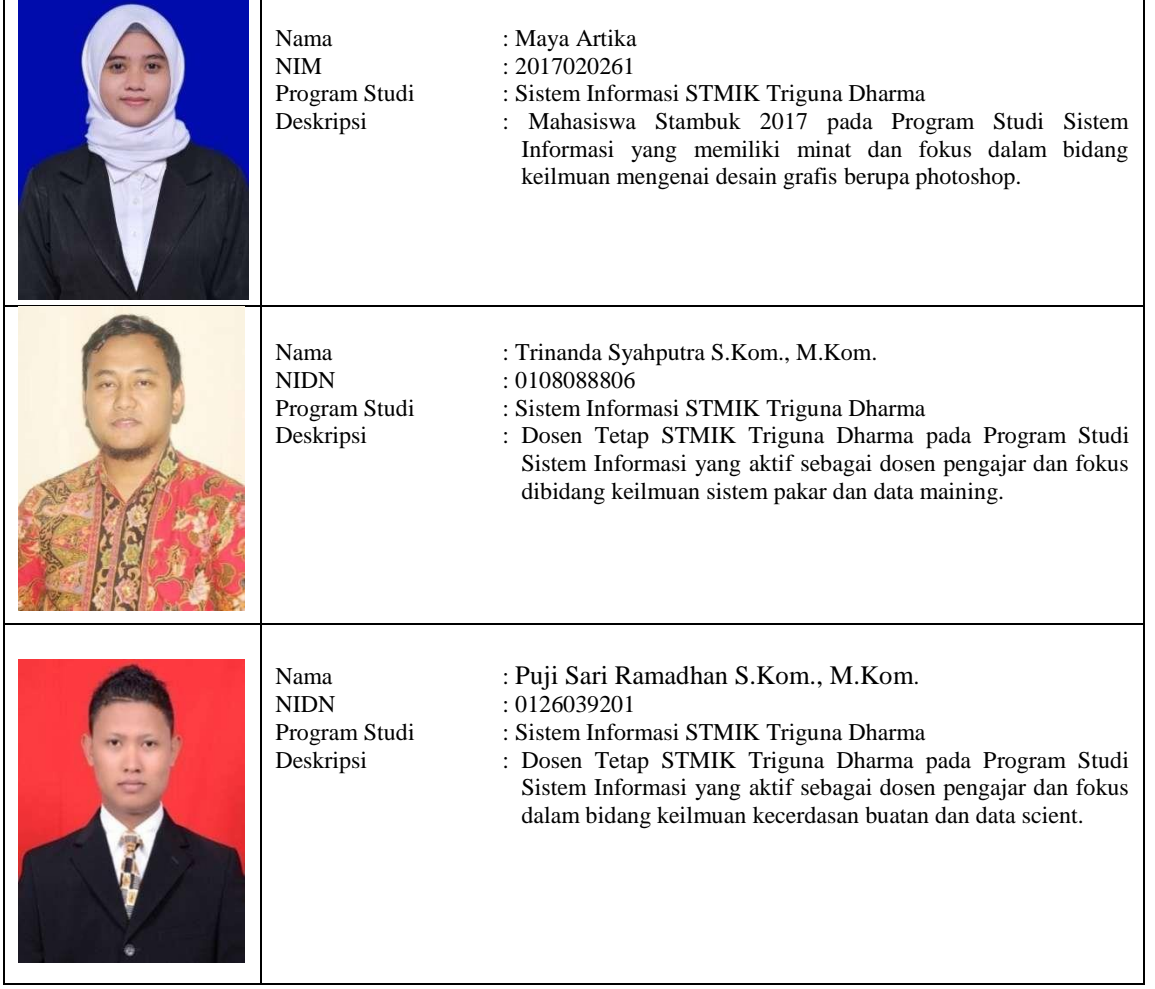